# **LVP919 PC RS232 Serial control command V0.0.2**

## **I RS232 Serial communication protocol**

Baud rate: 9600

No parity

8 Data bit

1 Stop bit

# **II RS232 Command Format**

Each command consists of 13 character strings. Defined as:

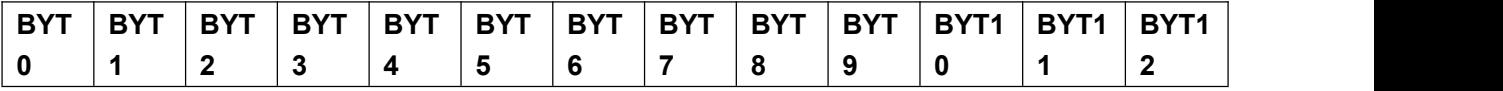

**BYT0:** device model number, for LVP919, BYT0=0x91;

**BYT1**: controlled device ID range from 01 to FF total 255 serial numbers, 0x0 means all devices are under control;

**BYT2:** command address of each control device; refer to ( III ) Control command part for more Information;

**BYT3~BYT11:** command parameters;

**BYT12**:**means the model number (0x91) ChkSum or Xor Calculation of** front 12 bites data; Command return:

If device return to send command

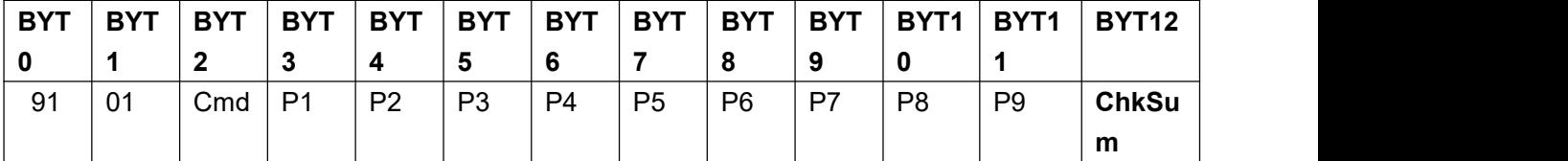

Means command success;

If return with 0xFF parameter command

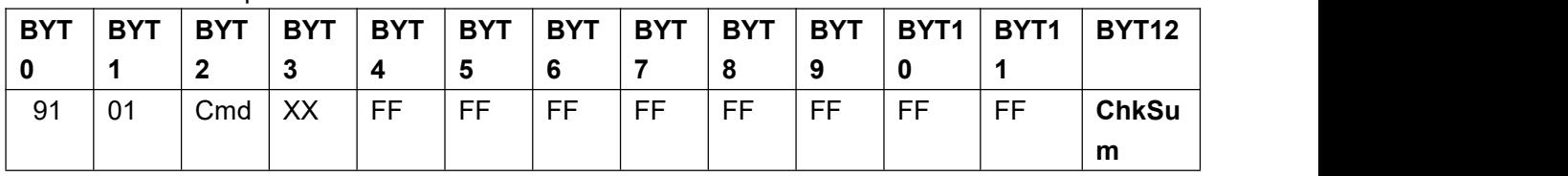

Means command fails, BYT3 means incorrect parameter; refer to ( $V$ ) return error command for more details;

# **III LVP919 control command**

Take one LVP919 whose serial number is 1 for example, namely BYT1=01. The commands are showed in hexadecimal.

# **1**、**Switching signal selection mode (00): one key switching, Pre.+Take switching**

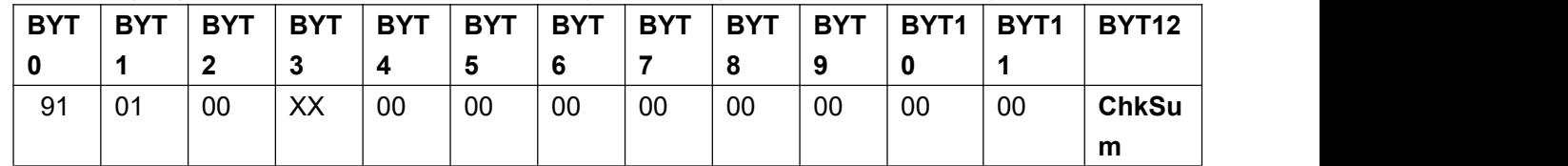

Descriptions 1)**BYT2**=00;

2)**BYT3**=0:one key switching;**BYT3**=1: Pre.+Take switching;

3)**BYT4** to **BYT11** no actual meaning, value is 0;

# Command example:

"91 01 00 01 00 00 00 00 00 00 00 00 00 91", Please replace the value of BYT3 with the value corresponding

to the switching method.

## **2**、**Switch input signal**(**01**)

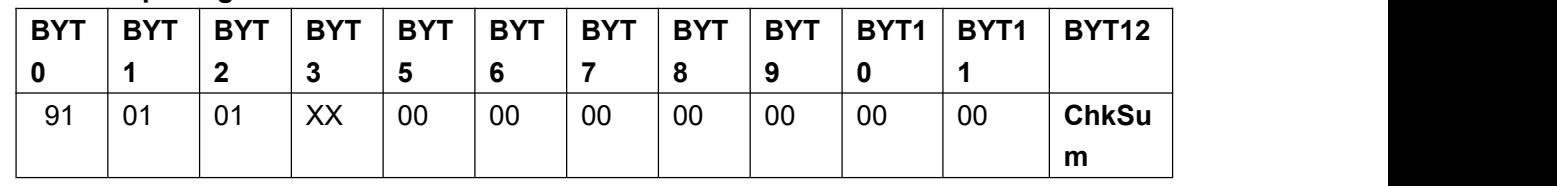

## Descriptions 1)**BYT2**=01

2) **BYT3**=00, Switch to EXT. channel;

**BYT3**=01, Switch to DVI2 channel:

**BYT3**=02, Switch to DVI1 channel:

**BYT3**=03, Switch to HDMI2 channel:

**BYT3**=04, Switch to HDMI1 channel:

**BYT3**=05, Switch to VGA channel:

**BYT3**=06, Switch to V2 channel;

**BYT3**=07, Switch to V1 channel;

4)**BYT4** 到 **BYT11** no actual meaning, value is 0;

Command example:

"91 01 07 00 00 00 00 00 00 00 00 00  $91$ ", Please replace the value of BYT3 with the value corresponding to the switching method.

\*This command is only valid in non-PIP state.

\*Cannot switch to EXT. channel when external expansion module option is "None"

\*If the current state is "one key switching", the current signal source is switched; if the current state is"Pre.+Take switching", the pre-selected signal source is switched; if it is in the PIP state, the pip source switching is prioritized;

\*After executing this command, please read the status of the input/output board every 1 second (determining busy and busy). For details, see (IV).(1).

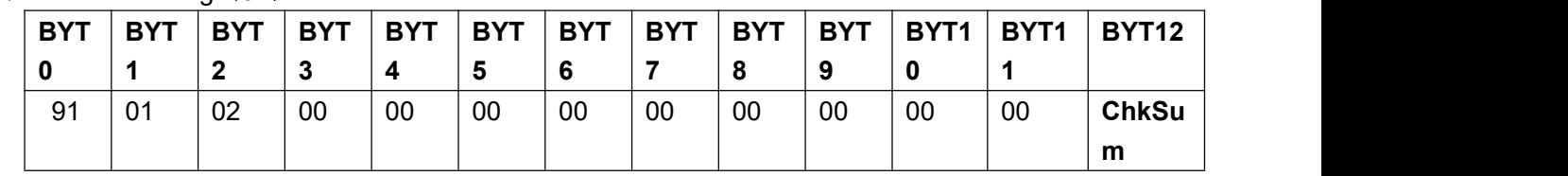

## **3**、**TAKE** switching(**02**)

Descriptions 1)**BYT2**=02

2)**BYT3**=0,Reserved;

3)**BYT4** to **BYT11** no actual meaning, value is 0;

#### Command example:

"91 01 02 00 00 00 00 00 00 00 00 00 91"。

#### **4**、**C/F** switching(**03**)

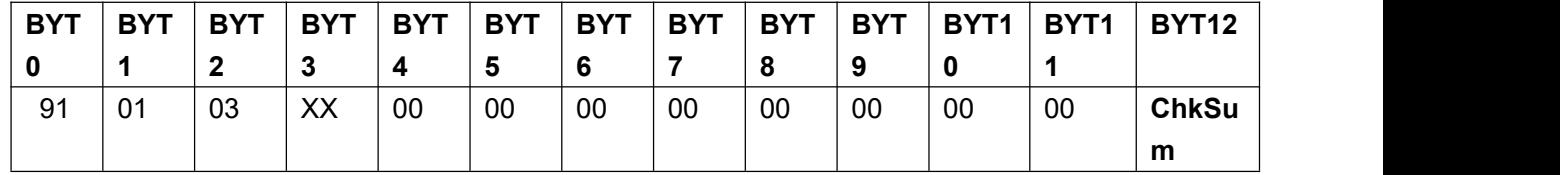

## Descriptions 1)**BYT2**=03

2) **BYT3**=0 $\sim$ 3, means the switching time 0/0.5/1.0/1.5 seconds;

3)**BYT6** 到 **BYT11** no actual meaning, value is 0;

#### Command example:

"91 01 03 02 00 00 00 00 00 00 00 00 00 91", Please replace the BYT3 with the value corresponding to the switching time.

## **5**、**PIP status**(**04**)

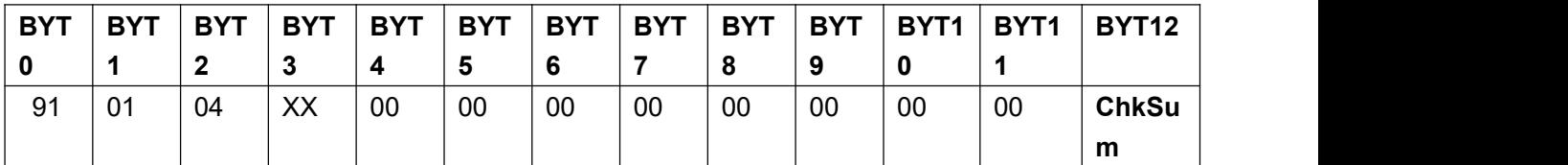

Descriptions 1)**BYT2**=04;

2)**BYT3**=00,Turn off PIP;

**BYT3**=01, Enter PIP status;

3)**BYT4** 到 **BYT11** no actual meaning, value is 0;

#### Command example:

"91 01 04 01 00 00 00 00 00 00 00 00 00 91", Please replace the value of BYT3 with the value corresponding to the pip state.

\*After executing this command, please read the status of the input/output board every 1 s (determining busy and idle). For details, see (IV). (1).

#### **6**、**PIP signal source switching**(**05**)

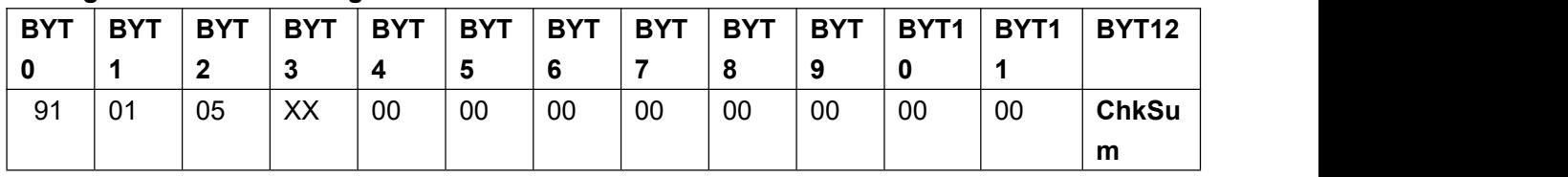

Descriptions 1)**BYT2**=05

2) **BYT3**=00, Switch to EXT. channel:

**BYT3**=01, Switch to DVI2 channel:

- **BYT3**=02, Switch to DVI1 channel:
- **BYT3**=03, Switch to HDMI2 channel;

**BYT3**=04, Switch to HDMI1 channel:

- **BYT3**=05, Switch to VGA channel:
- **BYT3**=06, Switch to V2 channel:
- **BYT3**=07, Switch to V1 channel:
- 3)**BYT5 to BYT11**no actual meaning, value is 0;

#### Command example:

"91 01 05 07 00 00 00 00 00 00 00 00 00 91", replace the value of BYT3 with the value of the source.

\*This command isvalid only in the PIP state;

\*Cannot switch to EXT. channel when external expansion module option is "None";

\*After executing this command, please read the status of the input/output board every 1 s (determining busy and idle). For details, see (IV). (1).

# **7**、**PIP Mode setup**(**06**)

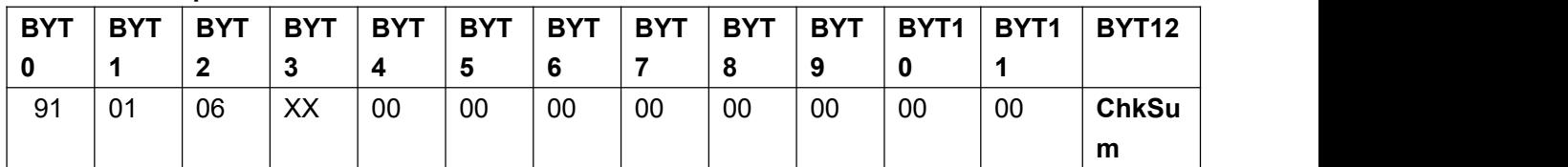

Descriptions 1)**BYT2**=06

2) **BYT3**=0~3, means PIP mode  $0 - 3$ ;

3)**BYT4** 到 **BYT11** no actual meaning, value is 0;

#### Command example:

"91 01 06 02 00 00 00 00 00 00 00 00 91" ,Please replace the value of BYT3 with the PIP mode value.

\*This command isvalid only for PIP status or PIP parameters;

# **8**、**Set the input board brightness**(**08**)

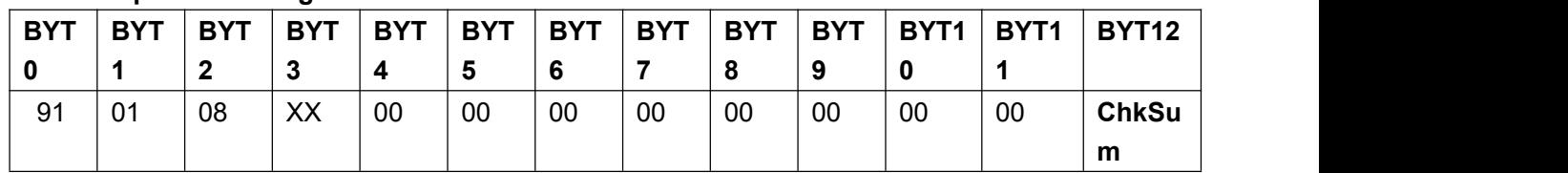

Descriptions 1)**BYT2**=08

2) **BYT3**=0~100, Image brightness;

3)**BYT4** to **BYT11** no actual meaning, value is 0;

Command example:

"91 01 08 27 00 00 00 00 00 00 00 00 00 91", Please replace the value of BYT3 with the brightness value.

# **9**、**Input board contrast**(**09**)

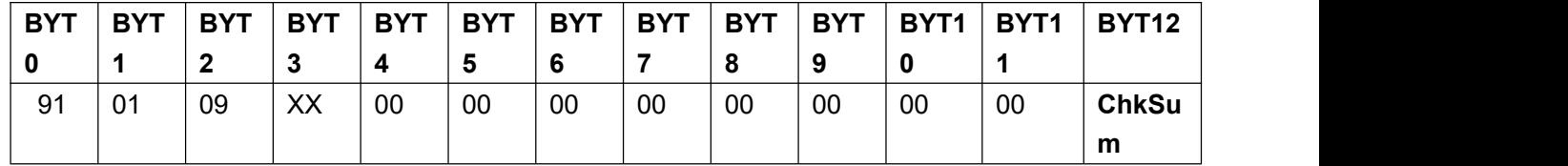

Descriptions 1)**BYT2**=09

2) **BYT3**=0~100, Image contrast;

3)**BYT4** 到 **BYT11** no actual meaning, value is 0;

Command example:

"91 01 09 37 00 00 00 00 00 00 00 00 91" ,Please replace the value of BYT3 with the contrast value.

#### **10**、**Input board color**(**0A**)

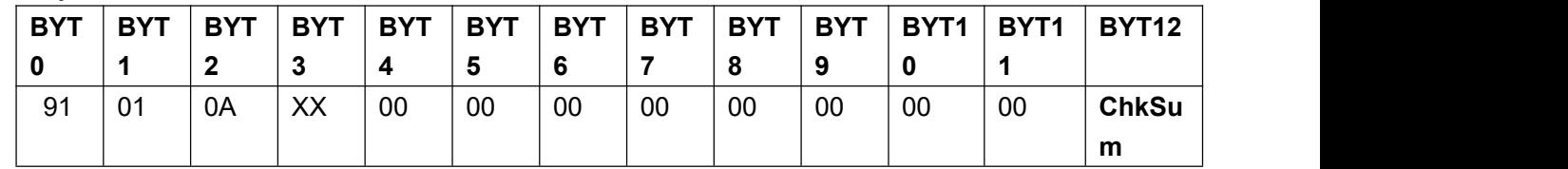

Descriptions 1)**BYT2**=0A

2)**BYT3**=0~100,Image color;

## 3)**BYT4** 到 **BYT11** no actual meaning, value is 0;

#### Command example:

"91 01 0A 07 00 00 00 00 00 00 00 00 91" ,Please replace the value of BYT3 with the color value.

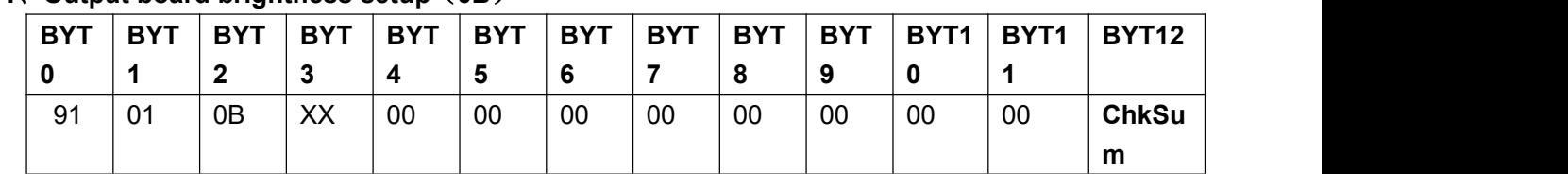

## **11**、**Output board brightness setup**(**0B**)

Descriptions 1)**BYT2**=0B;

2) **BYT3**=0~32, Output board brightness;

3)**BYT4** 到 **BYT11** no actual meaning, value is 0;

Command example:

"91 01 0B 17 00 00 00 00 00 00 00 00 00 91", Please replace the value of BYT3 with the brightness value.

## **12**、**Set the PIP current mode main and sub image size & position**(**0E**)

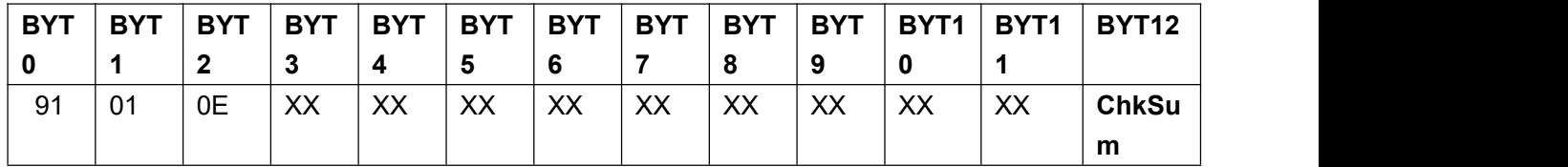

## Descriptions 1)**BYT2**=0E

2) **BYT3**=00, Set the sub image;

**BYT3**=01, Set the main image;

- 3) **BYT4**, the high 8-bit of the image horizontal start;
- 4) **BYT5**, the low 8-bit of the image horizontal start;
- 5) **BYT6**, Image width high 8-bit;
- 6) **BYT7**, Image width low 8-bit;
- 7) **BYT8**, the high 8-bit of the image vertical start;
- 8) **BYT9**, the low 8-bit of the image vertical start;
- 9) **BYT10**, Image height high 8-bit ;
- 10) **BYT11**, Image height low 8-bit;

# Command example:

"91 01 0E 00  $\frac{00\ 20\ 03\ 00\ 00\ 40\ 02\ 00}$  91", Sub-picture size position adjustment;

"91 01 0E 01  $\frac{00}{10}$   $\frac{10004}{0000}$   $\frac{2003}{000}$   $\frac{01}{000}$  ", Main screen size position adjustment.

\*Please limit the value of the setup:

\*The value is even number:

\*Horizontal start + image width < (output card input) output resolution maximum width;

\*Vertical start+ image height < (output card input) output resolution maximum height.

# **13**、**Display mode setup**(**10**)

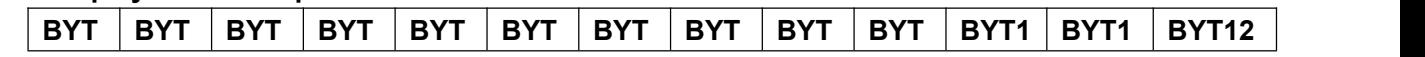

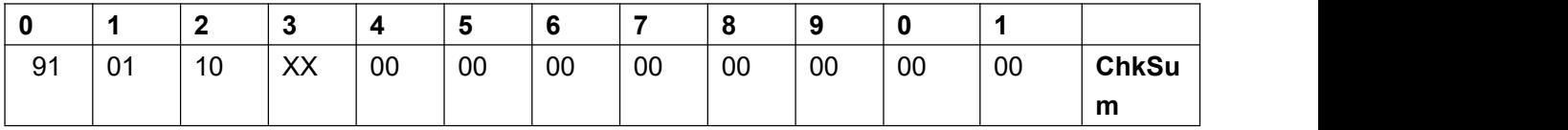

Descriptions 1)**BYT2**=10

2) **BYT3**=0~3, means display mode  $0 \sim 3$ , corresponding to output mosaic parameters;

3)**BYT4** 到 **BYT11** no actual meaning, value is 0;

#### Command example:

"91 01 10 02 00 00 00 00 00 00 00 00 00 91", Please replace the value of BYT3 with the display mode value.

#### **14**、**Output port**(**11**)

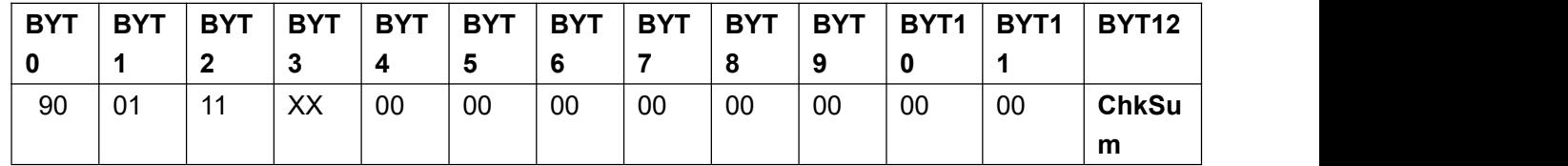

Descriptions 1)**BYT2**=11

2)**BYT3**=0,1,2,3,means switching to OUT1~OUT4;

3)**BYT4** 到 **BYT11** no actual meaning, value is 0;

#### Command example:

"91 01 11 02 00 00 00 00 00 00 00 00 00 91", Please replace the value of BYT3 with the port value.

#### **15**、**Set the current mode, channel input image size and position**(**12**)

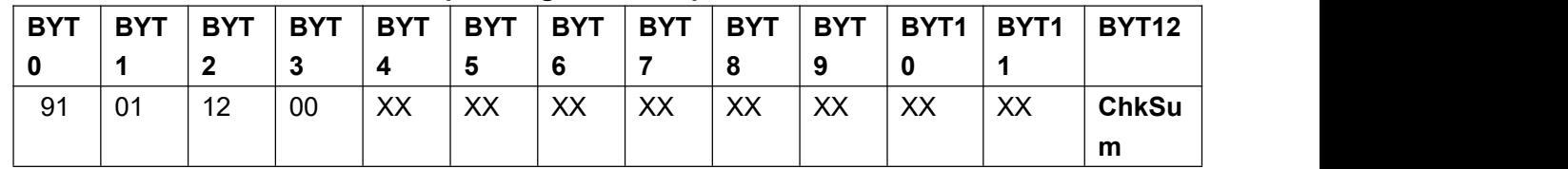

Descriptions 1)**BYT2**=12

2)**BYT3**=00 Reserved;

- 3) **BYT4**, the high 8-bit of the image horizontal start;
- 4) **BYT5**, the low 8-bit of the image horizontal start;
- 5) **BYT6**, Image width high 8-bit;
- 6) **BYT7**, Image width low 8-bit;
- $7)$  **BYT8**, the high 8-bit of the image vertical start;
- 8) **BYT9**, the low 8-bit of the image vertical start;
- 9) **BYT10**, Image height high 8-bit ;
- 10) **BYT11**, Image height low 8-bit;

Command example:

"91 01 12 00  $\frac{00}{00}$  30 04 00 00 30 03 00 91", the image size and position adjustment.

## \*Please limit the value of the set:

\* Horizontal start + image width < output card input resolution maximum width;

\*Vertical start + image height < output card input resolution maximum height.

## **16**、**Set the current mode, channel output image size and position**(**13**)

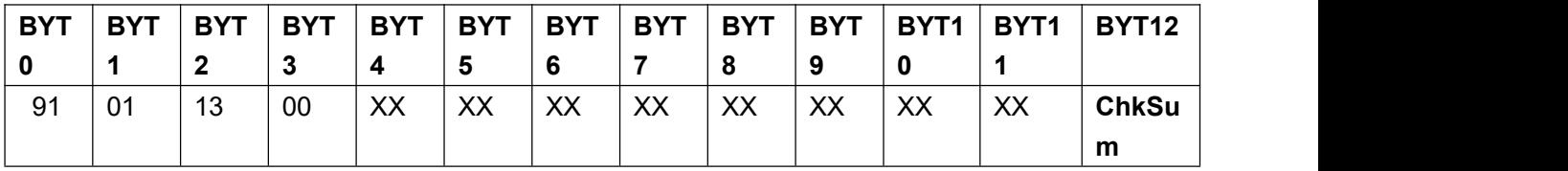

Descriptions 1)**BYT2**=13

- 2)**BYT3**=00 Reserved;
- 3) **BYT4**, the high 8-bit of the image horizontal start;
- 4) **BYT5**, the low 8-bit of the image horizontal start;
- 5) **BYT6**, Image width high 8-bit;
- 6) **BYT7**, Image width low 8-bit;
- 7) **BYT8**, the high 8-bit of the image vertical start;
- 8) **BYT9**, the low 8-bit of the image vertical start;
- 9) **BYT10**, Image height high 8-bit;
- 10) **BYT11**, Image height low 8-bit;

### Command example:

"91 01 13 00  $\frac{00}{30}$  04 00 00 30 03 00 91", the image size and position adjustment.

\*Please limit the value of the set:

\* Horizontal start + image width < output card input resolution maximum width;

\*Vertical start + image height < output card input resolution maximum height.

## **17**、**Fast mosaic1**:**Set mosaic mode**(**14**)

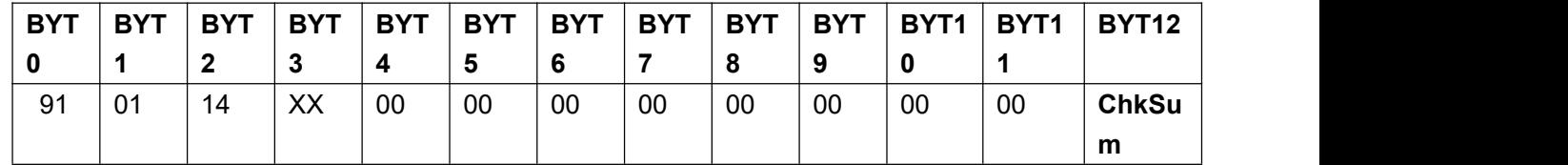

Descriptions 1)**BYT2**=14;

- 2)**BYT3**=0:1X2 mode;
	- **BYT3**=1:2X1mode;
	- **BYT3**=2:1X3mode;
	- **BYT3**=3:3X1mode;
	- **BYT3**=4: 1X4mode:
	- **BYT3**=5:4X1mode;
	- **BYT3**=6:2X2mode;
- 3)**BYT4** 到 **BYT11**no actual meaning, value is 0;

#### Command example:

"91 01 14 00 00 00 00 00 00 00 00 00 00 91", please replace the value of BYT3 with the stitching mode value.

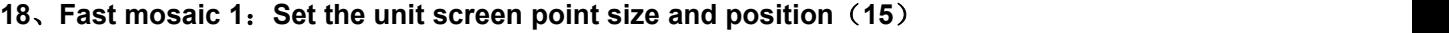

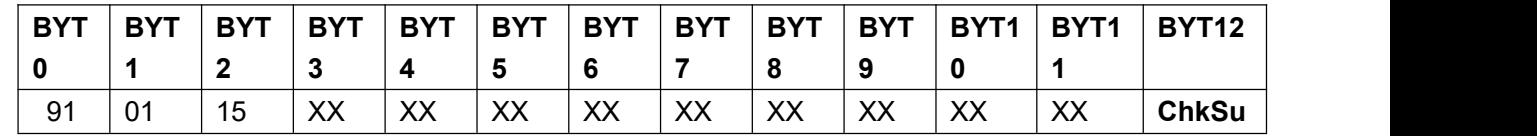

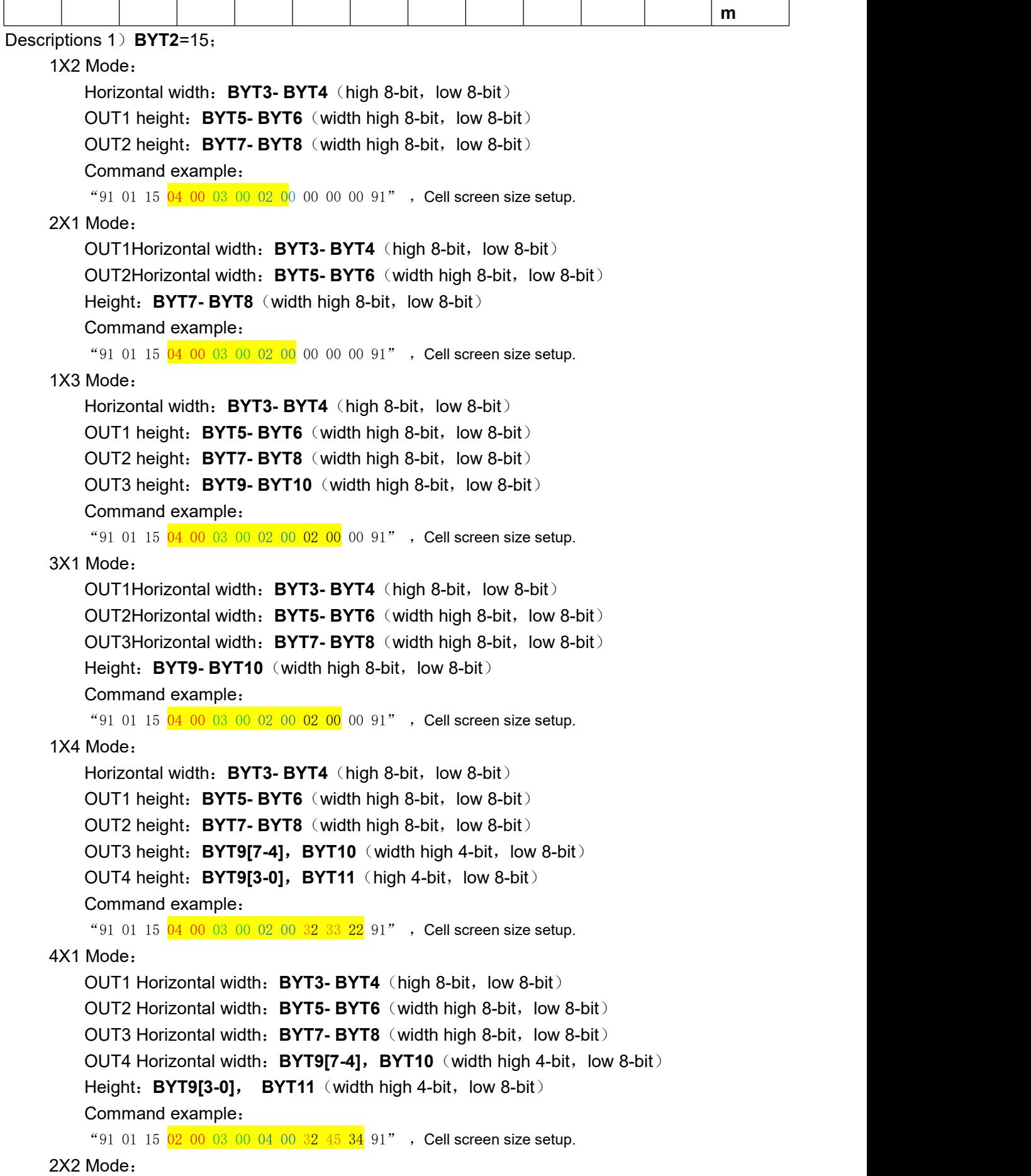

OUT1/3 Horizontal width:**BYT3- BYT4**(high 8-bit,low 8-bit) OUT2/4 Horizontal width: **BYT5- BYT6** (width high 8-bit, low 8-bit) OUT1/2 height:**BYT7- BYT8**(width high 8-bit,low 8-bit) OUT3/4 height: **BYT9- BYT10** (width high 8-bit, low 8-bit) Command example: "91 01 15  $\frac{03}{0000400020003000091"$ , Cell screen size setup.

\*Please limit the value of the setup.

\*Unit screen width <output resolution width;

\*Unit screen height <output resolution height.

#### **19**、**Fast mosaic 2**:**Set the total size of the LED large screen**(**16**)

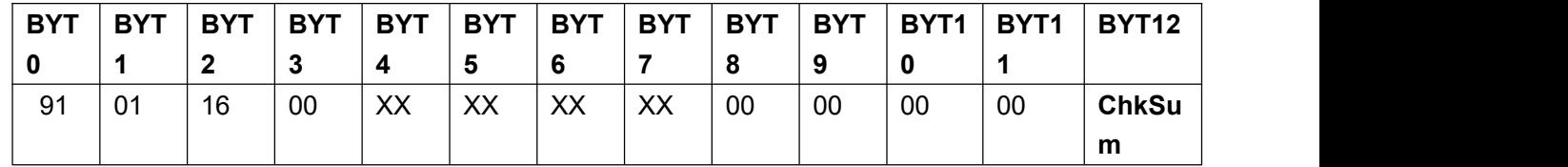

Descriptions 1)**BYT2**=16;

- 2)**BYT3**=00,Reserved;
- 3) **BYT4**, the high 8-bit of large screen width;
- 4) **BYT5**, the low 8-bit of large screen width;
- 5) **BYT6**, the high 8-bit of large screen width;
- 6) **BYT7**, the low 8-bit of large screen width;
- $7)$  **BYT8**  $\overline{2}$  **11**, set to 0, reserved:

Command example:

"91 01 16 00  $\frac{10}{00}$   $\frac{00}{00}$  00 00 00 00 91", Large screen total points setup.

\*Please limit the value of the setup:

\*Large screen width < output resolution width  $*$  4;

\*Large screen height <output resolution height \* 4.

**20**、**Fast mosaic 2**:**Set the unit screen point size position**(**17**)

| <b>BYT</b> | <b>BYT</b> | <b>BYT</b> | <b>BYT</b> | <b>BYT</b> | <b>BYT</b> | <b>BYT</b> | <b>BYT</b> | <b>BYT</b> | <b>BYT</b> | $BYT1$ BYT1 |    | BYT <sub>12</sub> |
|------------|------------|------------|------------|------------|------------|------------|------------|------------|------------|-------------|----|-------------------|
|            |            |            |            | 4          |            |            |            |            |            |             |    |                   |
| 91         | 01         | 17         | 00         | XX         | XX         | XX         | XX         | XX         | XX         | XX          | XX | <b>ChkSu</b>      |
|            |            |            |            |            |            |            |            |            |            |             |    | m                 |

Descriptions 1)**BYT2**=17

2)**BYT3**=00,Reserved;

- 3) **BYT4**, the high 8-bit of unit screen horizontal start ;
- 4) **BYT5**, the low 8-bit of unit screen horizontal start :
- 5) **BYT6**, the high 8-bit of unit screen width;
- 6) **BYT7**, the low 8-bit of unit screen width:
- 7)**BYT8**, the high 8-bit of unit screen vertical start;
- 8) **BYT9**, the low 8-bit of unit screen vertical start:

9) **BYT10**, the high 8-bit of unit screen height;

10) **BYT11**, the low 8-bit of unit screen height;

Command example:

"91 01 17 00  $\frac{00}{40}$   $\frac{40}{94}$  00  $\frac{00}{30}$   $\frac{03}{90}$   $\frac{00}{91}$ ", Cell screen size position adjustment.

\*Please limit the value of the setup:

\*Unit screen horizontal start + unit screen width < large screen width;

\*Unit screen vertical start + unit screen height < large screen height;

\*Unit screen width <output resolution width;

\*Unit screen height <output resolution height.

# **21**、**Mosaic automatic calculation**(**18**)

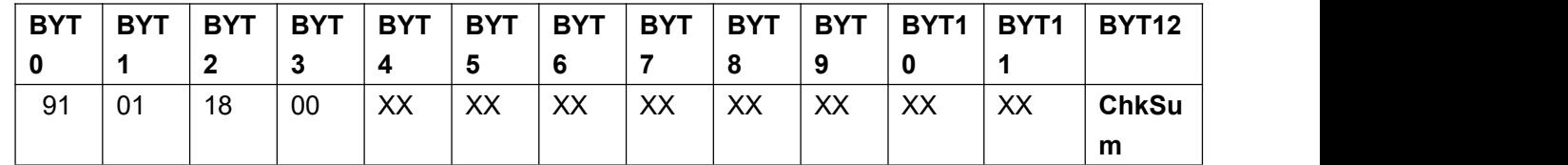

Descriptions 1)**BYT2**=18

2)**BYT3**=00,**Fast mosaic 1**;

**BYT3**=01,**Fast mosaic 2**;

3)**BYT4** to **BYT11** no actual meaning, value is 0;

# Command example:

"91 01 18 01 00 00 00 00 00 00 00 00 00 91", Please replace the value of BYT3 with the mosaic mode value.

#### **22**、**Input board VGA automatic correction**(**19**)

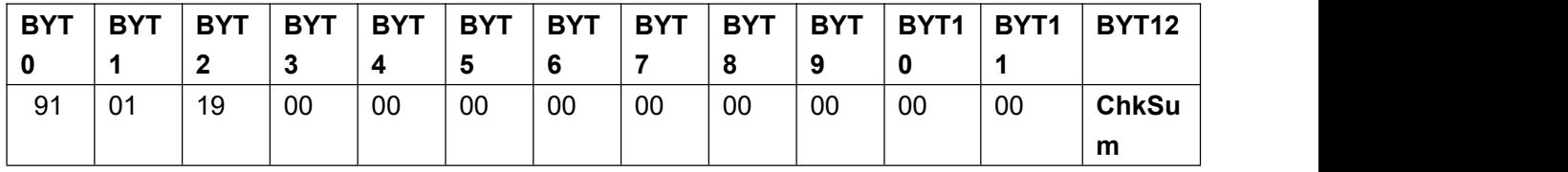

Descriptions 1)**BYT2**=19;

2)**BYT3** 到 **BYT11** no actual meaning, value is 0;

#### Command example:

"91 01 19 00 00 00 00 00 00 00 00 00 91".

\*After the VGA automatical correction, please read the I/O board status every 1 second,refer to ( IV). (1).

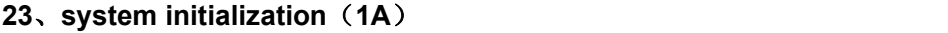

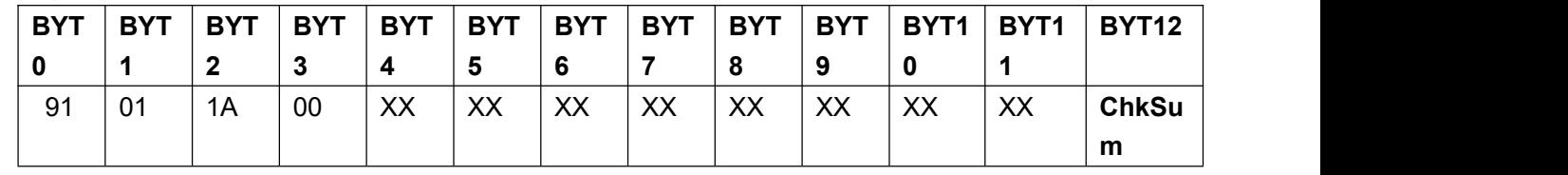

Descriptions 1)**BYT2**=1A

#### 2)**BYT3** 到 **BYT11**no actual meaning, value is 0;

#### Command example:

"91 01 1A 00 00 00 00 00 00 00 00 00 91".

\*Initialization will reset all system setup, should be used with caution; \*After initializing, please wait 20s;

## **24**、**Output resolution**(**1C**)

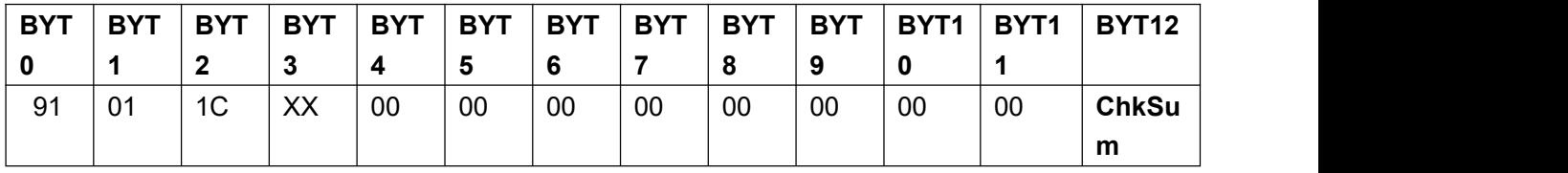

## Descriptions 1)**BYT2**=1C

2)**BYT3**=0,Mean resolution 1024x768@60;

- $=1$ , Mean resolution 1440x1440@60;
- $=$  2, Mean resolution 1280x1024 $@$ 60;
- $=3$ , Mean resolution 1920x1200@60;
- =5,Mean resolution 1920x1080@50;
- $=6$ , Mean resolution 1920x1080@60;

# 3)**BYT4** 到 **BYT11** no actual meaning, value is 0;

## Command example:

"91 01 1C 03 00 00 00 00 00 00 00 00 00 91", Please replace the value of BYT3 with the value of resolution.

#### **25**、**Audio configuration**(**1D**)

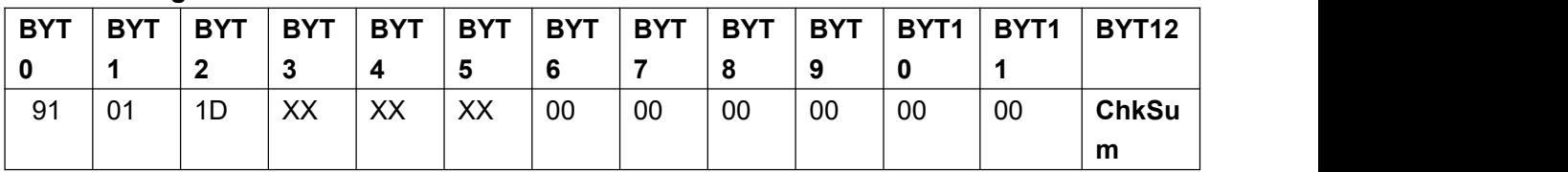

Descriptions 1)**BYT2**=1D;

- 2) **BYT3**=00~07, AD1 Audio configuration;
- 3)**BYT4**=00~07,AD2 Audio configuration;
- 4)**BYT5**=00~07,AD3 Audio configuration;
- 5)**BYT6** 到 **BYT11** no actual meaning, value is 0;

#### Command example:

"91 01 1D  $\overline{03}$  01  $\overline{05}$  00 00 00 00 00 00 91", Replace the values of BYT3, BYT4, and BYT5 with the values corresponding to each audio configuration.

\*The value of each parameter is the same as the command "switch input signal (01)"; \*The values of AD1, AD2, and AD3 are mutually exclusive.

#### **26**、**DVI [hot](file:///E:/program%20files/Dict/8.1.2.0/resultui/html/index.html) [plug](file:///E:/program%20files/Dict/8.1.2.0/resultui/html/index.html)** (**1E**)

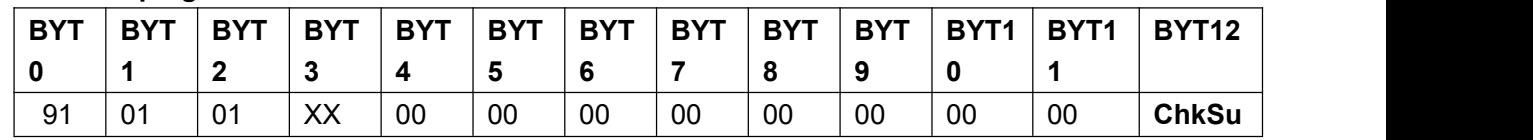

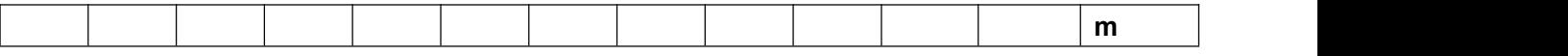

Descriptions 1)**BYT2**=1E;

2) **BYT3**=00, turn off;

**BYT3**=01, open:

3)**BYT4** 到 **BYT11** no actual meaning, value is 0;

Command example:

"91 01 1E 01 00 00 00 00 00 00 00 00 00 91", Replace the value of BYT3 with the value corresponding to the hot [plug](file:///E:/program%20files/Dict/8.1.2.0/resultui/html/index.html).

# **27**、**ADC Correction**(**FC**)

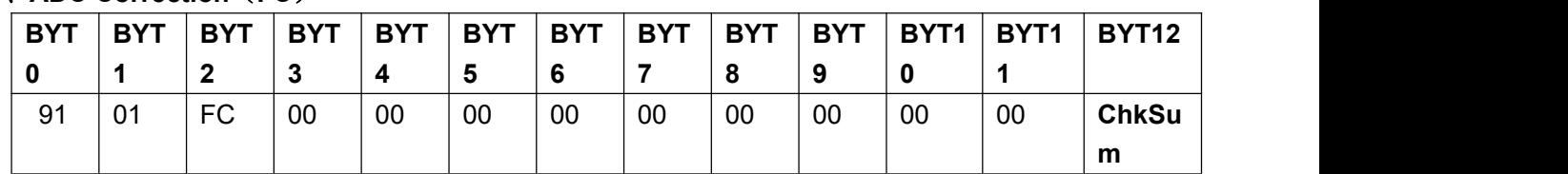

# Descriptions 1)**BYT2**=FC

2)**BYT3** 到 **BYT11** no actual meaning, value is 0;

Command example:

"91 01 FC 00 00 00 00 00 00 00 00 00 91".

\*Switch status, the current picture is V1/V2/VGA and is valid for one-key switching \* ADC correction is used with caution;

## **IV Command read**

Send **a read system status command** (FE) to read system parameters;

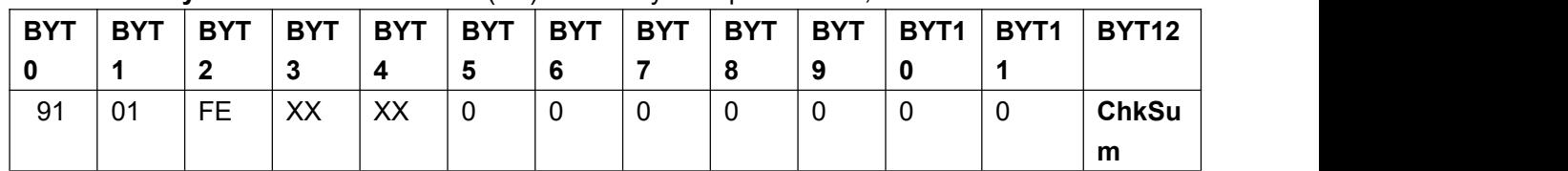

Descriptions 1) **BYT3**=XX, Read parameter 1;

2) **BYT4**=XX, Read parameter 2;

3)**BYT5** 到 **BYT11** no actual meaning, value is 0;

# 4)Reading device **BYT3**、**BYT4** descriptions:

Command example:

"91 01 FE 00 00 00 00 00 00 00 00 00 91", Replace the values of BYT3 and BYT4 with the values corresponding to each read command.

# **1**、**BYT3**=00,**BYT4**=00,The controlled device returns 13 read data, meaning status 1;

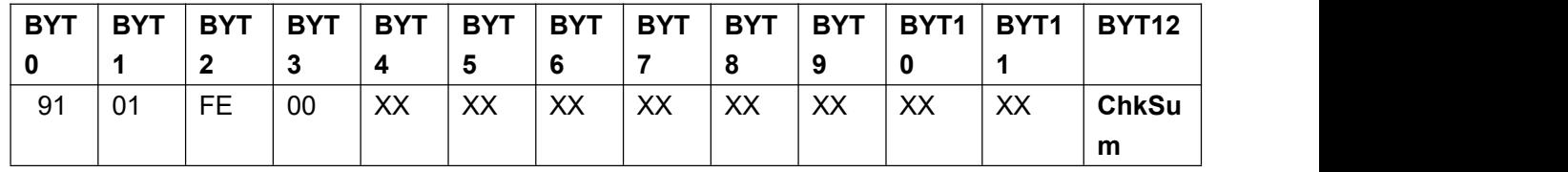

A)**BYT3**=00;

B) **BYT4:** the system is busy or not.

 $=0$ : busy;

 $=1:$  idle;

C) **BYT5:** means system output resolution;

 $=0$ : means output resolution 1024x768 60Hz;

=1:means output resolution 1440x1440\_60Hz;

=2:means output resolution 1280x1024\_60Hz;

=3:means output resolution 1920x1200\_60Hz;

=5:means output resolution 1920x1080\_50Hz;

=6:means output resolution 1920x1080\_60Hz;

D) BYT6: current source and fade in fade out time

BIT0~BIT3: current source, 0~7 means EXT., DVI2, DVI1, HDMI2, HDMI1, VGA, V2, V1 BIT4~BIT7: fade in fade out time,  $0 \sim 3$ means 0~1.5second.

E) **BYT7:** TAKE、PIP signal source

BIT0~BIT3: PIP signal source, 0~7means EXT., DVI2, DVI1, HDMI2, HDMI1, VGA, V2, V1

BIT4~BIT7: Pre-take signal source,  $0~\sim$ 7 means EXT., DVI2, DVI1, HDMI2, HDMI1, VGA, V2, V1

#### **F**) **BYT8**:

BIT0~BIT3: AD1 Audio configuration

BIT4: DVI Hot plug switch

BIT5~BIT7: Extended input module, 0-no, 1-SDI

## G)**BYT9**:

BIT0~BIT3: AD3 Audio configuration

BIT4~BIT7: AD2 Audio configuration

H)**BYT10**:

BIT0~BIT3:  $0~6$ , Means the mosaic mode of fast mosaic 1;

BIT4~BIT7: 0~3, Means PIP mode

#### I)**BYT11**:

**BIT0**:**Language**

- $=0$ , English;
- =1,Chinese;

#### **BIT1**:**Switch mode**

 $=0$ , One key switch;

 $=1$ , TAKE switch:

#### **BIT2**:**status**

 $=0$ : Switching state

 $=1$ : PIP state

**BIT3~4:** Display mode (0~3)

**BIT5~7:** Current port  $(0~3)$ 

**2**、**BYT3**=01,**BYT4**=00,The controlled device returns 13 read data, means status 2 (reserved);

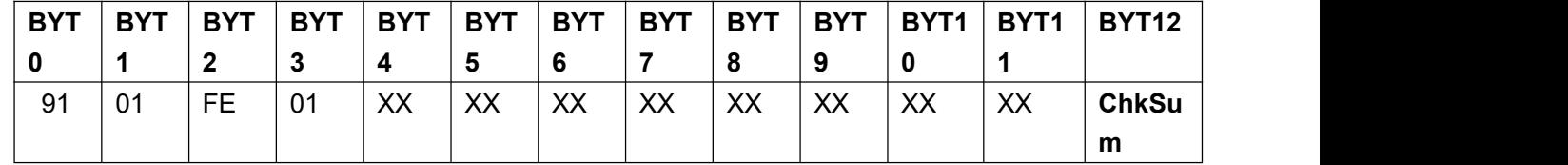

A)**BYT3**=01;

**3**、**BYT3**=02,**BYT4**=00,The controlled device returns 13 read data, means the IP address;

| <b>BYT</b> | <b>BYT</b> | <b>BYT</b> | <b>BYT</b> | <b>BYT</b> | <b>BYT</b> | <b>BYT</b> | <b>BYT</b> | <b>RVT</b> | <b>BYT</b> | BYT1 | BYT <sub>1</sub> | <b>BYT12</b> |
|------------|------------|------------|------------|------------|------------|------------|------------|------------|------------|------|------------------|--------------|
|            |            |            |            |            |            | 6          |            | O          |            |      |                  |              |
| 91         | 01         | <b>FE</b>  | 02         | XX         | XX         | XX         | XX         | XX         | XX         | XX   | XX               | <b>ChkSu</b> |
|            |            |            |            |            |            |            |            |            |            |      |                  | m            |

A)**BYT3**=02;

B) **BYT4:** IPaddress1:

C) **BYT5:** IPaddress2;

D) **BYT6:** IPaddress3:

E) **BYT7:** IPaddress4;

F)**BYT8** to **BYT11** no actual meaning;

**4**、**BYT3**=03,**BYT4**=00,The controlled device returns 13 read data, means the subnet mask address;

| <b>BYT</b> | <b>BYT</b> | <b>BYT</b> | <b>BYT</b> | <b>BYT</b> | <b>BYT</b> | <b>BYT</b> | <b>BYT</b> | <b>BYT</b> | <b>BYT</b> | BYT1 | BYT1 | BYT <sub>12</sub> |
|------------|------------|------------|------------|------------|------------|------------|------------|------------|------------|------|------|-------------------|
|            |            |            |            | 4          |            |            |            |            | Ω          |      |      |                   |
| 91         | 01         | FE         | 03         | XX         | XX         | XX         | XX         | XX         | XX         | XX   | XX   | <b>ChkSu</b>      |
|            |            |            |            |            |            |            |            |            |            |      |      | m                 |

- A)**BYT3**=03;
- B) **BYT4:** subnet mask 1;
- C) **BYT5**: subnet mask 2:
- D) **BYT6**: subnet mask 3:
- E) **BYT7**: subnet mask 4;
- F)**BYT8** to **BYT11** no actual meaning;
- **5**、BYT3=04, BYT4=00, The controlled device returns 13 read data,means the gateway address;

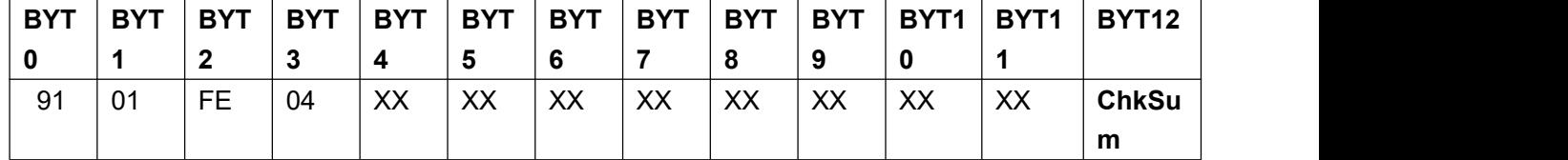

A)**BYT3**=03;

B) **BYT4**: gateway 1;

C) **BYT5**: gateway 2;

- D) **BYT6**: gateway 3;
- E) **BYT7**: gateway 4;
- F)**BYT8** to **BYT11** no actual meaning;

**6**、**BYT3**=05,**BYT4**=00,The controlled device returns 13 read data, means the gateway address;

| <b>BYT</b> | <b>BYT</b> | <b>BYT</b> | <b>BYT</b> | <b>BYT</b> | <b>BYT</b> | <b>BYT</b> | <b>BYT</b> | <b>BYT</b> | <b>BYT</b> | BYT <sub>1</sub> | BYT1 | <b>BYT12</b> |
|------------|------------|------------|------------|------------|------------|------------|------------|------------|------------|------------------|------|--------------|
|            |            |            |            |            |            |            |            |            |            |                  |      |              |
| 91         | 01         | FE         | 05         | XX         | XX         | XX         | XX         | XX         | XX         | XX               | XX   | <b>ChkSu</b> |
|            |            |            |            |            |            |            |            |            |            |                  |      | m            |

A)**BYT3**=05;

- B)**BYT4**:MAC 1;
- C)**BYT5**:MAC 2;
- D) **BYT6**: MAC 3:
- E)**BYT7**:MAC 4;
- F)**BYT8**:MAC 5;
- G)**BYT9**:MAC 6;
- H)**BYT10** to **BYT11** no actual meaning;

**7**、**BYT3**=06,**BYT4**=XX,The controlled device returns 13 read data,means the PIP mode main screen and sub screen size and position.

**BYT4:** bit0:0/1, Sub screen image / main screen image

**BYT4:** bit2-1:PIP mode:

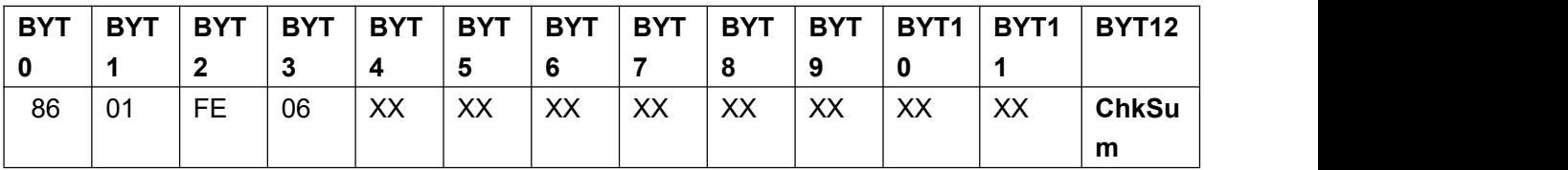

A)**BYT3**=06;

B) BYT4: BIT0~BIT6 horizontal start high-bit;

BIT7=0~1 Sub screen image / main screen image;

- C) **BYT5**: Horizontal start low-bit:
- D) **BYT6:** Horizontal width high-bit;
- E) BYT7: Horizontal width low-bit;
- F) **BYT8:** Vertical start high-bit:
- G) BYT9: Vertical start low-bit;
- H) **BYT10**: Vertical height high-bit ;
- I) **BYT11:** Vertical height low-bit;

**8 BYT3**=08 , **BYT4**=00 , The controlled device returns 13 read data, means image parameter information;

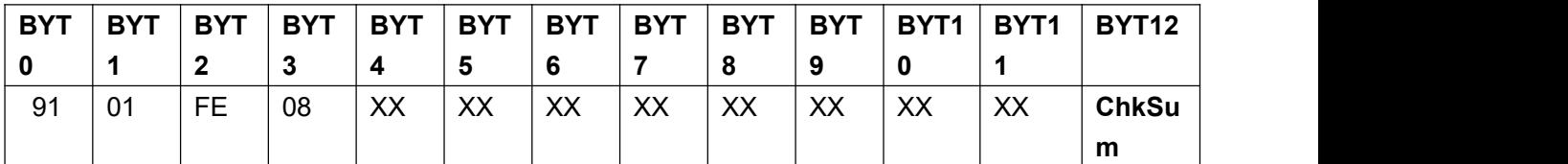

A)**BYT3**=08;

- B) **BYT4:** Input board brightness;
- C) **BYT5:** Input board contrast;
- D) **BYT6:** Input board color;
- E) BYT7: Output board brightness;

**9**, **BYT3**=09, **BYT4**= XX(BYT4 bit[1:0]=0 $\sim$ 3, Means the port need to be read, BYT4bit[3:2]=0 $\sim$ 3, means the display mode need to be read. The controlled device returns 13 read data, means the specified image and port input image size and position;

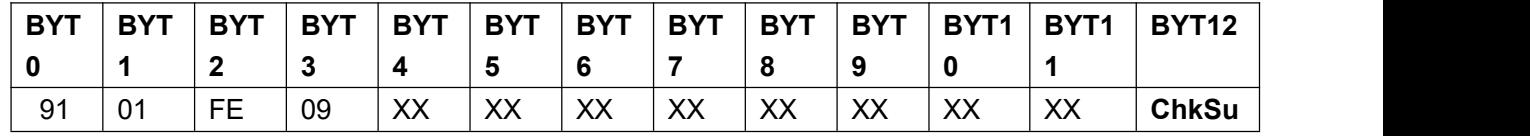

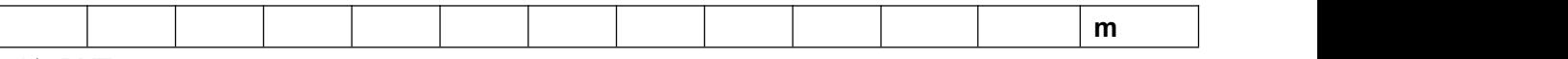

- A)**BYT3**=09;
- B) **BYT4:** Horizontal start high-bit;
- C) **BYT5**: Horizontal start low-bit:
- D) **BYT6:** Horizontal width high-bit;
- E) BYT7: Horizontal width low-bit;
- F) **BYT8:** Vertical start high-bit;
- G) **BYT9:** Vertical start low-bit;
- H) **BYT10**: Vertical height high-bit;
- 1) **BYT11:** Vertical height low-bit;

**10. BYT3**=0A, BYT4= XX (BYT4 bit[1:0]=0 $\sim$ 3, Means the port need to be read, BYT4bit[3:2]=0 to 3, means the display mode need to be read. The controlled device returns 13 read data, means the specified image and port output image size and position;

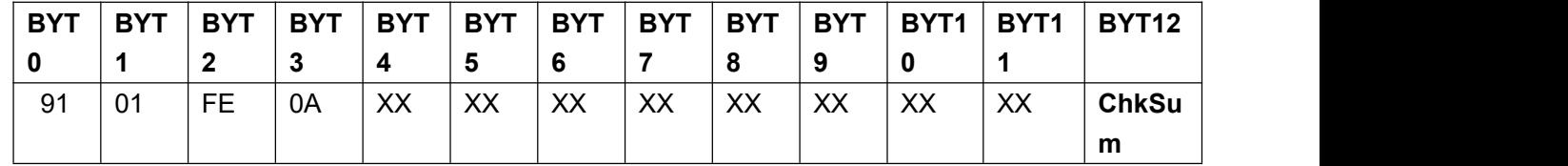

- A)**BYT3**=0A;
- B) **BYT4:** Horizontal start high-bit;
- C) **BYT5:** Horizontal start low-bit:
- D) **BYT6:** Horizontal width high-bit;
- E) **BYT7:** Horizontal width low-bit;
- F) **BYT8:** Vertical start high-bit;
- G) **BYT9**: Vertical start low-bit:
- H) **BYT10:** Vertical height high-bit;
- I) **BYT11:** Vertical height low-bit;

**11**、**BYT3**=0B,**BYT4**= XX(BYT4 bit[1:0]=0~3, reserved, BYT4bit[3:2]=0~3,means the display mode to be read), the controlled device returns 13 read data,means fast mosaic 2 parameters , LED mosaic screen total size.

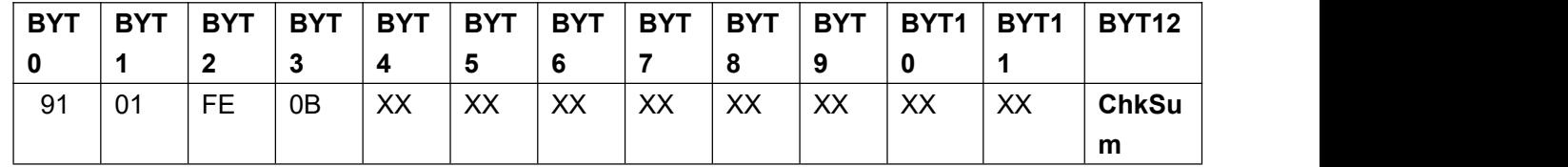

A)**BYT3**=0B;

- B) BYT4: Horizontal width high-bit;
- C) **BYT5**: Horizontal width low-bit:
- D) BYT6: Vertical height high-bit;
- E) **BYT7:** Vertical height low-bit;
- F) **BYT8~11**: reserved:

**12**、**BYT3**=0C,**BYT4**= XX(BYT4 bit[1:0]=0~3, means the port need to be read, BYT4bit[3:2]=0~3, means the display mode to be read), the controlled device returns 13 read data, means fast mosaic 2 parameters, unit screen size and position.

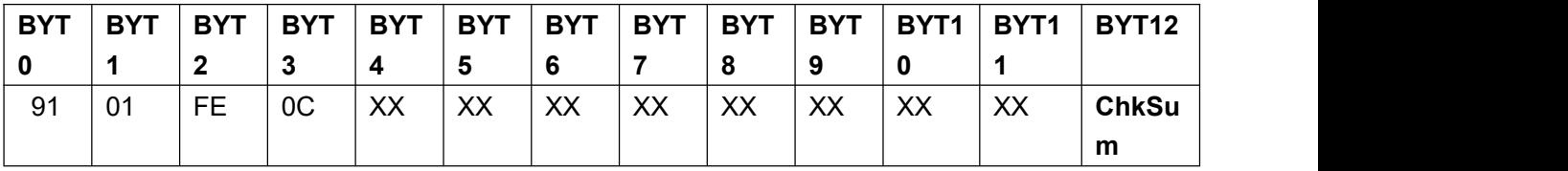

A)**BYT3**=0C;

B) **BYT4:** Horizontal start high-bit:

C) **BYT5:** Horizontal start low-bit;

D) **BYT6**: Horizontal width high-bit:

E) BYT7: Horizontal width low-bit;

F) **BYT8:** Vertical start high-bit;

G) **BYT9**: Vertical start low-bit:

H) **BYT10**: Vertical height high-bit:

I) **BYT11:** Vertical height low-bit;

**13、BYT3**=0D,BYT4= XX (BYT4 bit[1:0]=0~3,Reserved, BYT4bit[3:2]=0~3, Means the display mode that needs to be read. The controlled device returns 13 read data, meaning fast mosaic 1 parameter:

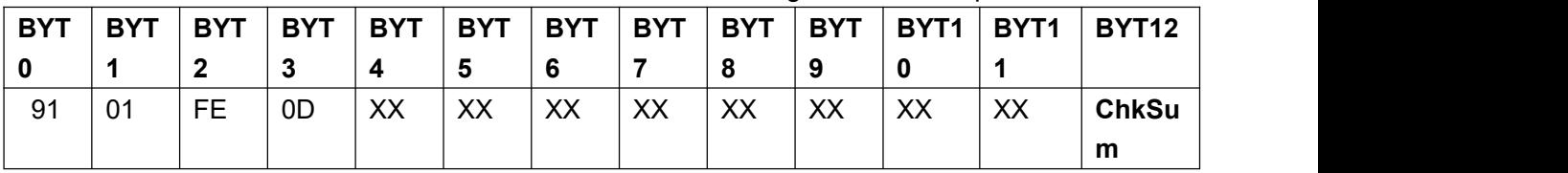

1X2 mode:

Horizontal width: **BYT4- BYT5** (high 8-bit, low 8-bit) OUT1 height:**BYT6- BYT7**(width high 8-bit,low 8-bit) OUT2 height: **BYT8- BYT9** (width high 8-bit, low 8-bit) 2X1 mode: OUT1 horizontal width:**BYT4- BYT5**(high 8-bit,low 8-bit) OUT2 horizontal width: **BYT6- BYT7** (width high 8-bit, low 8-bit) height: **BYT8- BYT9** (width high 8-bit, low 8-bit) 1X3 mode: Horizontal width: **BYT4- BYT5** (high 8-bit, low 8-bit) OUT1 height: **BYT6- BYT7** (width high 8-bit, low 8-bit) OUT2 height: **BYT8- BYT9** (width high 8-bit, low 8-bit) OUT3 height: **BYT10- BYT11** (width high 8-bit, low 8-bit) 3X1mode: OUT1 horizontal width:**BYT4- BYT5**(high 8-bit,low 8-bit) OUT2 horizontal width: BYT6-BYT7 (width high 8-bit, low 8-bit) OUT3 horizontal width: **BYT8- BYT9** (width high 8-bit, low 8-bit) height: **BYT10- BYT11** (width high 8-bit, low 8-bit) 1X4 mode: horizontal width: **BYT4- BYT5** (high 8-bit, low 8-bit) OUT1 height:**BYT6[7-4], BYT7**(width high 4-bit,low 8-bit) OUT2 height: **BYT6[3-0], BYT8** (width high 4-bit, low 8-bit) OUT3 height: **BYT9[7-4], BYT10** (width high 4-bit, low 8-bit) OUT4 height:**BYT9[3-0]**,**BYT11**(high 4-bit,low 8-bit)

# 4X1 mode:

OUT1 horizontal width:**BYT4- BYT5**(high 8-bit,low 8-bit) OUT2 horizontal width:**BYT6[7-4]**,**BYT7**(width high 4-bit,low 8-bit) OUT3 horizontal width: **BYT6[3-0], BYT8** (width high 4-bit, low 8-bit) OUT4 horizontal width:**BYT9[7-4]**,**BYT10**(width high 4-bit,low 8-bit) height: **BYT9[3-0], BYT11** (width high 4-bit, low 8-bit) 2X2 mode: OUT1/3 horizontal width: **BYT4- BYT5** (high 8-bit, low 8-bit) OUT2/4 horizontal width: **BYT6- BYT7** (width high 8-bit, low 8-bit) OUT1/2 height: **BYT8- BYT9** (width high 8-bit, low 8-bit) OUT3/4 height: **BYT10- BYT11** (width high 8-bit, low 8-bit)

## Ⅴ**Return error command**

If error occurred after receiving command from system, it will return error command, error command shows as following;

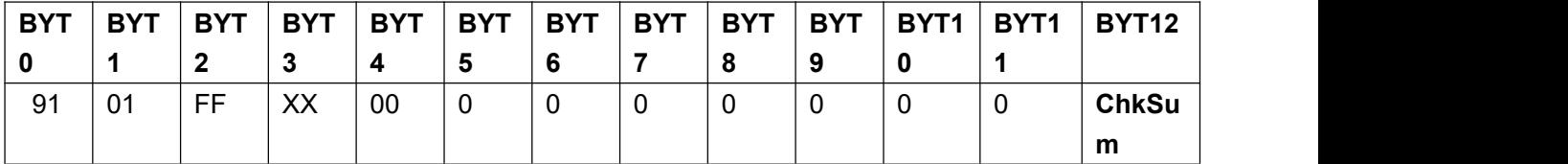

Descriptions 1)**BYT2**=FF,return to error command;

- 2) **BYT4**=00, command successful:
	- $=04$ , command length error;
	- =05,agreement error;
	- $=06$ , [check](file:///E:/program%20files/Dict/8.1.2.0/resultui/html/index.html) bit error:
	- $=07$ , system busy;
	- =08,communication confliction;
	- $=09$ , no input card:
	- $=0A$ , this input card is a through card;
	- $=$  0B, input card situation error $:$
	- $=0C$ , out of range;
	- $=0D$ , wrong configuration mode;
- 3)**BYT5**~**BYT11**=0;

## Ⅵ **Software design**

1. The initial software must configure COM port firstly, network control must setup IP address and port number (7);

2. Test if communication is normal (sending a Read Device Status command to check the return);

3. Then read device basic configuration and current status;

4. Read device basic configure and current status regularly, to judge equipment has finished the operation command sending by software.